## **Data Packet structure for the 2001 Dashboard Port.**

Innovation First does not have the technical staff to answer questions about writing a program to use this data. We are supplying the following data spec as a courtesy to the teams involved in the FIRST competition. Code at your own risk.

The data sent out the Dashboard port is a stream of bytes. There are 26 bytes in a packet. The packets are transmitted approximately 40 times per second. The start of each packet is identified by a unique 0xff, 0xff (255, 255) marker. Data packets are sent out the Dashboard port exactly as they are received by the Radio Modem and may contain transmission errors. The data is, however, passed through a RS-232 driver chip to set it to proper levels for general use.

Note: The firmware in the 2001 Robot Controller changed byte 25. No other changes were made.

RS-232 port settings: 19200, No Parity, 8 data, 1 stop

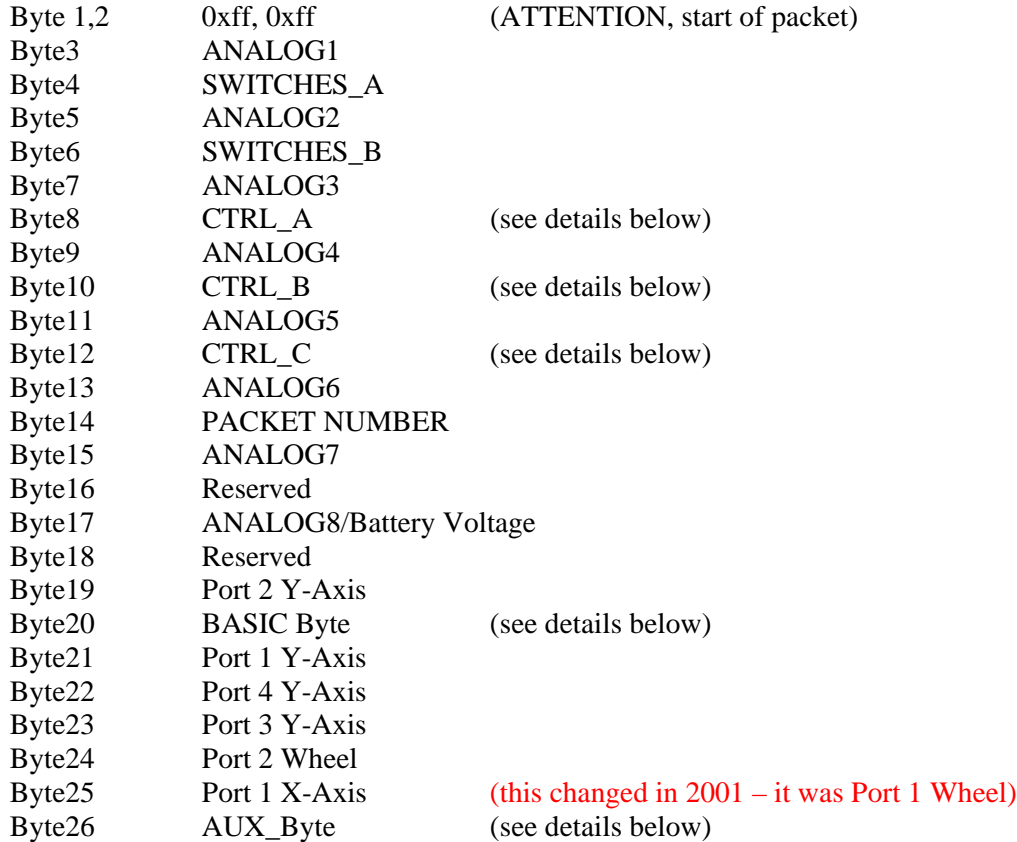

CTRL\_A, CTRL\_B, and CTRL\_C, have TEAM number, Channel Number and MODES, as follows

- CTRL\_A=  $[4 \text{ bits Mode(Bits } 7,6,5,4)]$  [4 upper bits of team number(Bits 3,2,1,0)]
- CTRL  $B=$  [8 lower bits team number]
- CTRL\_C= [2 bits Mode(Bits 7,6)] [6 Bits Channel Number (Bits 5,4,3,2,1,0)]

## **AUX\_Byte ("Robot Controller" indicators on the Operator Interface):**

- Bit 7 AUX Fuse
- Bit 6 Basic Run
- Bit 5 Basic Run Error
- Bit 4 Low Battery on Robot
- Bit 3 Basic Init Error
- Bit 2 Valid RX on Robot
- Bit 1 No Data/Radio on Robot
- Bit 0 Tether Detect

## **BASIC Byte ("Robot Feedback" indicators on Operator Interface)**:

- Bit 7 RLY2\_Forward (Green)
- Bit 6 RLY2\_Reverse (Red)
- Bit 5 RLY1\_Forward (Green)
- Bit 4 RLY1\_Reverse (Red)
- Bit 3 PWM2\_ Reverse (Red)
- Bit 2 PWM2\_ Forward (Green)
- Bit 1 PWM1\_ Reverse (Red)
- Bit 0 PWM1\_ Forward (Green)